Приложение 14 к письму Рособрнадзора от 29.12.2018 N 10-987

## **МЕТОДИЧЕСКИЕ РЕКОМЕНДАЦИИ ПО ОРГАНИЗАЦИИ ВИДЕОНАБЛЮДЕНИЯ ПРИ ПРОВЕДЕНИИ ГОСУДАРСТВЕННОЙ ИТОГОВОЙ АТТЕСТАЦИИ ПО ОБРАЗОВАТЕЛЬНЫМ ПРОГРАММАМ СРЕДНЕГО ОБЩЕГО ОБРАЗОВАНИЯ В 2019 ГОДУ**

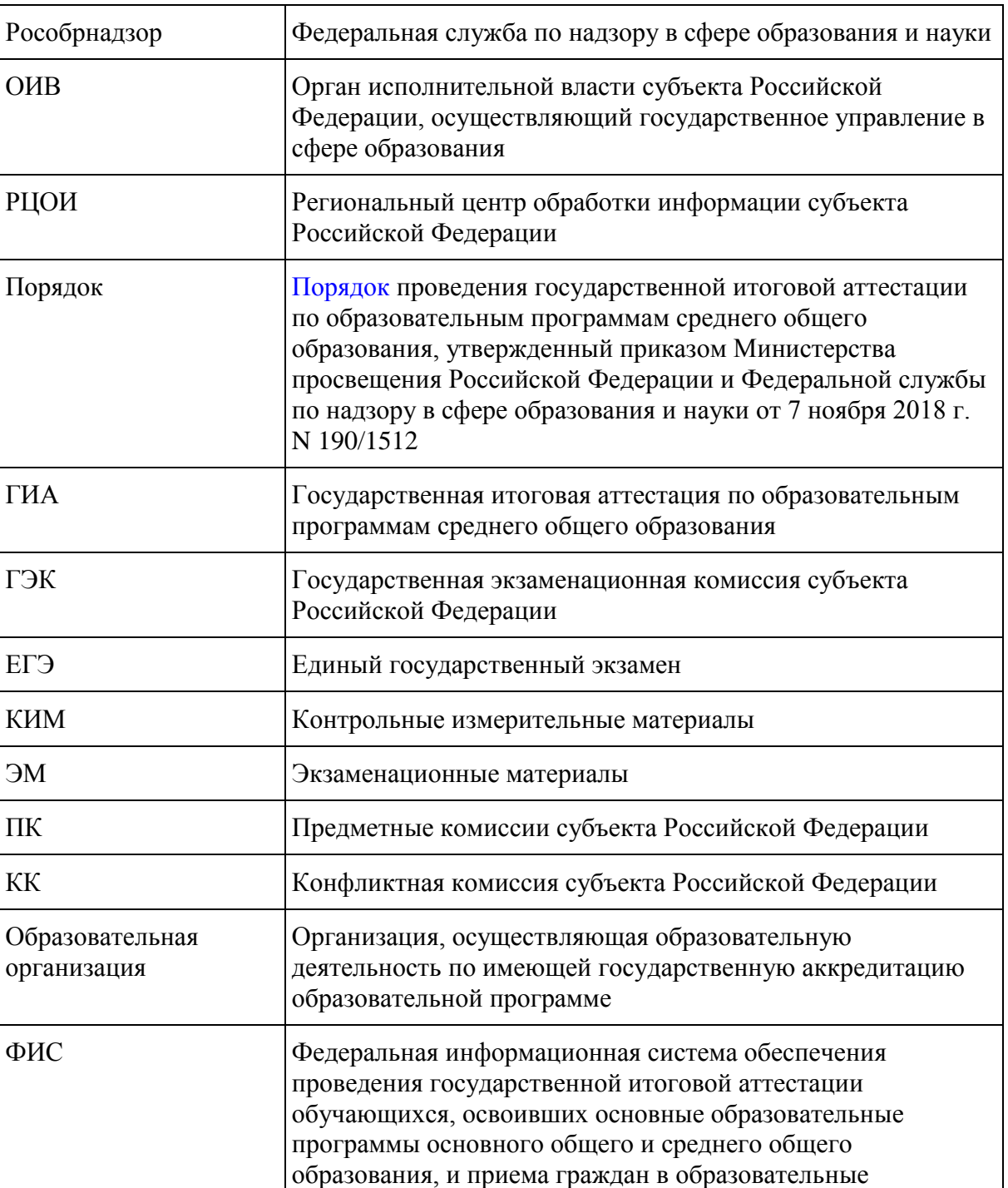

# **ПЕРЕЧЕНЬ УСЛОВНЫХ ОБОЗНАЧЕНИЙ И СОКРАЩЕНИЙ**

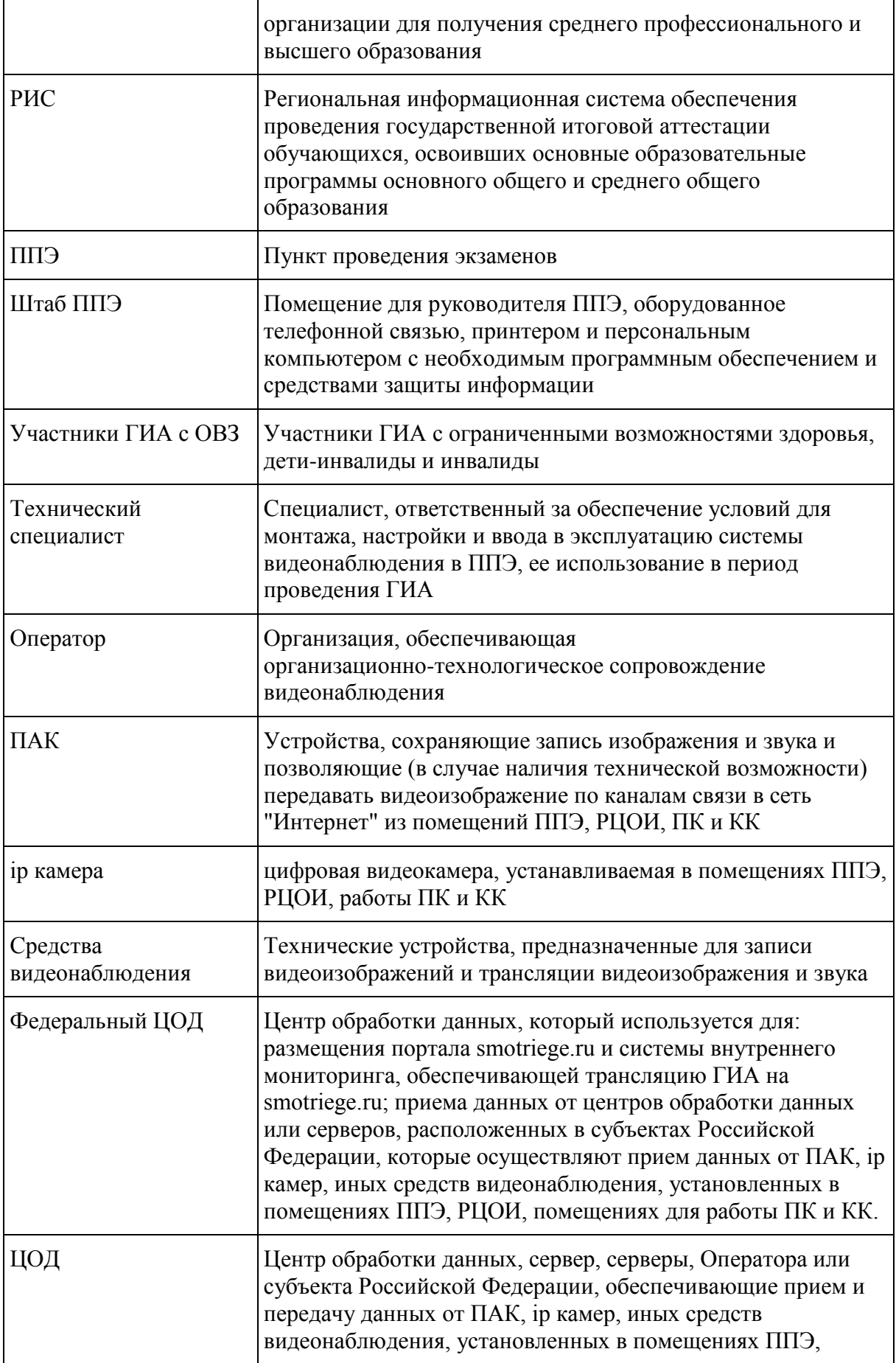

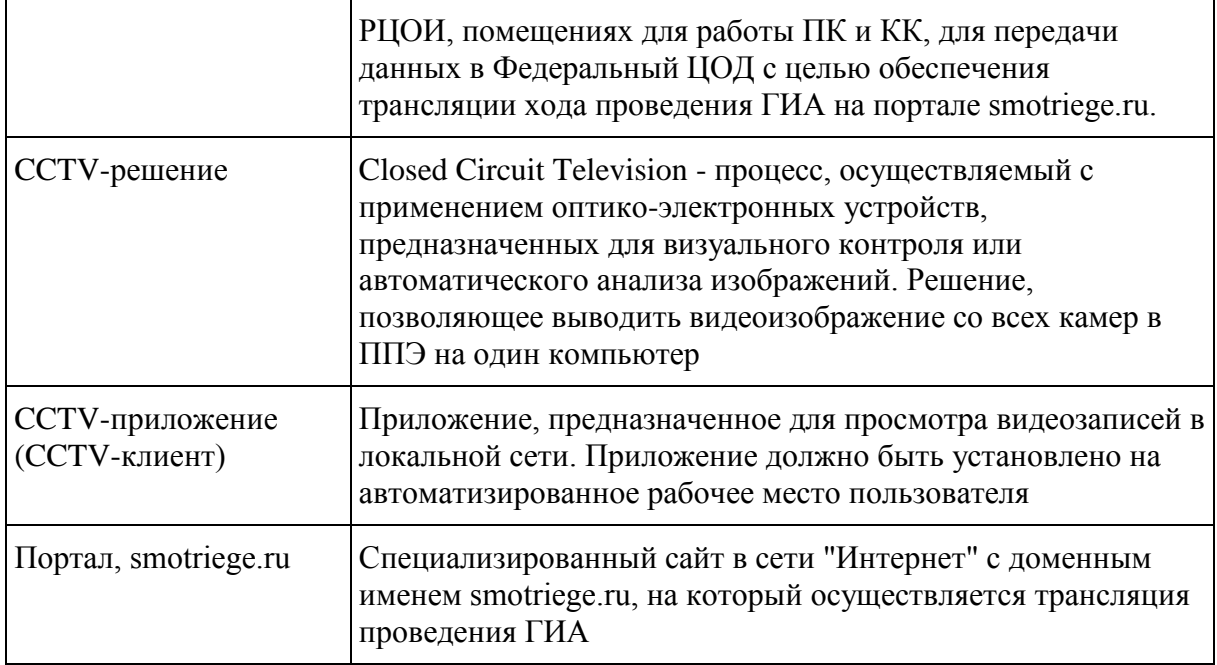

## **1. Общие положения**

В соответствии с [пунктом 57](https://login.consultant.ru/link/?req=doc&base=RZB&n=313212&dst=100314&fld=134) Порядка аудитории и помещение для руководителя ППЭ оборудуются средствами видеонаблюдения, позволяющими осуществлять видеозапись и трансляцию проведения экзаменов в сети "Интернет" с соблюдением требований законодательства Российской Федерации в области защиты персональных данных.

Аудитории и помещение для руководителя ППЭ оборудуются средствами видеонаблюдения без трансляции проведения экзаменов в сети "Интернет" по согласованию с Рособрнадзором.

Иные помещения ППЭ оборудуются средствами видеонаблюдения по решению ОИВ.

Объектами видеонаблюдения являются:

помещения для проведения экзаменов в ППЭ (аудитории ППЭ);

штаб ППЭ;

помещения РЦОИ, задействованные в процедурах подготовки, проведения ГИА и обработки его результатов, помещения для работы ПК и КК;

по решению ОИВ средствами видеонаблюдения могут быть оснащены коридоры в ППЭ, а также вход в ППЭ, обозначенный стационарным металлоискателем. В случае использования переносных металлоискателей входом в ППЭ является место проведения уполномоченными лицами работ с использованием указанных металлоискателей.

Для обеспечения видеонаблюдения ОИВ обеспечивает:

размещение камер видеонаблюдения в аудиториях ППЭ, штабе ППЭ, в коридорах и на входе в ППЭ (в случае принятия соответствующего решения);

журналирование действий на средствах видеонаблюдения в электронном виде посредством

имеющихся настроек оборудования или программных средств;

сохранность оборудования для организации видеонаблюдения;

работоспособность оборудования для обеспечения видеонаблюдения, в том числе своевременное обновление программного обеспечения;

ведение и хранение документов, относящихся к системе видеонаблюдения в ППЭ (акт приема-передачи и настройки оборудования для видеонаблюдения и трансляции, договор на оказание работ (услуг) по организации видеонаблюдения в ППЭ, поэтажный план размещения оборудования).

Для организации видеонаблюдения и координации действий по установке и эксплуатации оборудования распорядительным актом ОИВ назначается ответственное лицо - региональный координатор. Региональный координатор отвечает за координацию действий Оператора и ОИВ, обеспечивает согласование мест размещений оборудования, предоставляет в ГЭК сводную информацию о работе систем видеонаблюдения в период проведения ГИА.

Аудитории ППЭ, из которых осуществляется онлайн-трансляция, должны иметь отметку "online" в РИС.

Перечень аудиторий для включения в трансляцию формируется на основании данных об аудиториях, в которые осуществлено распределение участников ГИА. Передача информации из ФИС в систему управления трансляцией завершается в 20:00 по московскому времени в день, предшествующий дню проведения экзамена.

Аудитории ППЭ с отметкой в РИС о специализированной рассадке и при условии распределения в такую аудиторию только участников ЕГЭ с признаком "ОВЗ" переводятся в режим закрытой трансляции решением Рособрнадзора путем получения сведений из ФИС. Доступ к закрытой трансляции предоставляется ограниченному кругу лиц, определенных Рособрнадзором.

Перевод в закрытый режим трансляции производится при наличии следующих данных в ФИС: наличие у аудитории признака "специализированная рассадка", наличие рассаженных в аудиторию с признаком "специализированная рассадка" участников с признаком "ОВЗ", отсутствие иных участников ЕГЭ, рассаженных в указанную аудиторию.

### **2. Перечень средств видеонаблюдения**

Для оснащения помещений ППЭ, РЦОИ, работы КК и ПК средствами видеонаблюдения используются ПАК, ip камеры, средства видеонаблюдения в следующем составе:

2 камеры видеонаблюдения (допускается использование 1 камеры видеонаблюдения, если ее технические параметры обеспечивают полный обзор аудитории - рекомендуемый угол обзора камеры должен составлять не менее 100 градусов);

крепления для камер;

персональный компьютер или ноутбук (при необходимости);

кабель питания;

мышь;

источник бесперебойного питания для персонального компьютера;

USB-удлинитель;

оборудование для подключения к сети "Интернет" (при необходимости);

ПАК, ip камеры, иные средства видеонаблюдения должны обеспечивать сохранение видеоизображения, трансляцию видеоизображения в сеть "Интернет", журналирование действий, которые совершаются в отношении оборудования (включение, выключение, скачивание видео).

Конфигурация ПАК, ip камер, иных средств видеонаблюдения должна исключать возможность подмены информации, гарантировать ее достоверность и целостность, защиту данных от несанкционированного доступа к информации.

Рекомендуется выводить видеотрансляции со всех видеокамер в ППЭ на отдельно стоящий персональный компьютер, находящийся в штабе ППЭ (применять CCTV-решение).

#### **3. Требования к размещению средств видеонаблюдения**

Средства видеонаблюдения размещаются в аудиториях ППЭ и штабе ППЭ с соблюдением следующих требований:

в каждой аудитории ППЭ и штабе ППЭ должно быть установлено не менее 2 камер видеонаблюдения (допускается использование 1 камеры видеонаблюдения, если ее технические параметры обеспечивают полный обзор аудитории);

камеры видеонаблюдения следует устанавливать в аудитории ППЭ таким образом, чтобы в обзор видеокамеры попадали все участников ЕГЭ (преимущественно фронтальное изображение), номера рабочих мест участников ЕГЭ, организаторы в аудитории, процесс печати ЭМ (включая компьютер и принтер), стол раскладки и последующей упаковки ЭМ. Обзор камеры видеонаблюдения, при котором участники ЕГЭ видны только со спины, не допустим;

камеры видеонаблюдения следует устанавливать в штабе ППЭ, чтобы просматривалось все помещение и входная дверь. В обзор камеры должны попадать: место хранения ЭМ (сейф), станция авторизации, процесс передачи ЭМ организаторами руководителю ППЭ, процесс сканирования ЭМ по завершении экзамена включая компьютер и сканер, процесс передачи ЭМ сотрудникам специализированной организации, осуществляющей перевозку ЭМ (в случае если в ППЭ не применяется технология сканирования ЭМ по завершении экзамена);

высота установки камер видеонаблюдения: не менее 2 метров от пола;

обзор камеры не должны загораживать различные предметы (мебель, цветы и пр.);

видеозапись должна содержать следующую информацию: номер ППЭ, соответствующий номеру ППЭ в ФИС, номер аудитории, соответствующий номеру аудитории в ФИС, дату экзамена, в соответствии с расписанием ГИА текущего года, утвержденное нормативным правовым актом, местное время.

Средства видеонаблюдения размещаются в помещениях РЦОИ, работы КК и ПК с соблюдением следующих требований:

в помещениях РЦОИ, работы КК и ПК должно быть установлено не менее 2 камер видеонаблюдения (допускается использование 1 камеры видеонаблюдения, если ее технические параметры обеспечивают полный обзор аудитории);

камеры видеонаблюдения должны быть установлены так, чтобы помещение просматривалось полностью. В обзор камер должны попадать: процесс получения ЭМ в электронном виде из ППЭ; процесс передачи членами ГЭК или сотрудниками специализированной организации, осуществляющей перевозку ЭМ, ответственному сотруднику РЦОИ; все места размещения и хранения ЭМ; процесс верификации; процесс сканирования ЭМ; дверь помещения, в котором хранятся ЭМ; путь перемещения ЭМ из одного помещения в другое; процесс работы ПК; процесс работы КК;

обзор камеры не должны загораживать различные предметы (мебель, цветы и пр.);

видеозапись должна содержать следующую информацию: код РЦОИ, номер аудитории, дату, местное время.

#### **4. Трансляция видеоизображения**

В случае совместимости программного обеспечения Федерального ЦОД и ЦОД субъекта Российской Федерации передача данных для трансляции хода проведения ГИА на smotriege.ru должна осуществляться в формате HLS.

В случае несовместимости программного обеспечения Федерального ЦОД и ЦОД субъекта Российской Федерации передача данных для трансляции хода проведения ГИА на smotriege.ru производится в формате RTSP.

Трансляция и видеозапись в помещении штаба ППЭ начинается не позднее 07:30 и завершается после завершения сканирования и передачи ЭМ в РЦОИ, и (или) передачи всех материалов специализированной организации по доставке ЭМ, или члену ГЭК (в зависимости от схемы доставки ЭМ, используемой в субъекте Российской Федерации), но не ранее 19:00.

В день проведения экзамена из аудиторий ППЭ организуется онлайн-трансляция хода проведения ГИА. Трансляция осуществляется в режиме реального времени с 08:00 до 17:00 по местному времени или до момента завершения зачитывания организатором данных протокола о проведении экзамена в аудитории [\(форма ППЭ-05-02\).](https://login.consultant.ru/link/?req=doc&base=RZB&n=315674&dst=104867&fld=134)

Перечень аудиторий и штабов ППЭ, из которых невозможно осуществлять трансляцию в сеть "Интернет" (далее - офлайн-аудитории), должен быть направлен на согласование в Рособрнадзор.

Просмотр онлайн-трансляции производится на smotriege.ru. Доступ к порталу предоставляется ограниченному кругу лиц.

При низкой пропускной способности канала связи видеозапись должна быть размещена на smotriege.ru в течение 5 календарных дней со дня проведения соответствующего экзамена.

Запись видеоизображения может производится на: жесткий диск ПАК, карту памяти, регистратор для камер.

В случае отсутствия подключения к сети "Интернет" осуществляется видеозапись экзамена с последующим размещением на Портале. Оборудование для осуществления видеозаписи может

быть передано Оператору для проведения технических работ (копирования информации, настройки/обновления программного обеспечения и др.) по акту временной передачи [\(Приложение 2\).](https://login.consultant.ru/link/?req=doc&base=RZB&n=315674&dst=112014&fld=134)

Трансляция на smotriege.ru из помещений РЦОИ, помещений работы КК и ПК производится в отношении всех помещений, задействованных в процессах подготовки к проведению ГИА, обработки результатов проведения ГИА, проверки экзаменационных работ участников ГИА, организации и работы КК, хранение ЭМ.

#### **5. Тестирование подключения ПАК и ip-камер**

Перед каждым периодом ЕГЭ проводится тестирование системы видеонаблюдения. Сроки проведения тестирования систем видеонаблюдения определяет Рособрнадзор.

В определенные Рособрнадзором даты на Портал транслируются все аудитории и штабы ППЭ, которые будут задействованы в соответствующий период ГИА, помещения РЦОИ, помещения работы КК и ПК.

Исключение составляют офлайн-аудитории, перечень которых согласован Рособрнадзором.

Трансляция из аудиторий и штабов ППЭ, помещений РЦОИ, помещений работы КК и ПК, подключенных к внутренней системе мониторинга, производится в период с 9.00 по местному времени по 18.00 по московскому времени.

Для проведения тестирования рекомендуется использовать CCTV-решение.

В случае отсутствия технической возможности установки ПО CCTV-решения в штабе ППЭ использовать аналогичное решение посредством входа на портал под логином и паролем для ППЭ.

Тестирование системы видеонаблюдения проводится в целях:

проведения нагрузочного тестирования на систему;

проверки работоспособности обновленного программного обеспечения и обновленных функций портала;

проверки работоспособности камер, в том числе проверки наличия видео и аудиозаписи на камерах;

проверки корректности информации о ППЭ, аудиториях ППЭ, штабах ППЭ, внесенной во внутреннюю систему мониторинга;

проверка корректности ракурсов камер;

проверки наличия достаточного заряда питания на батареях бесперебойного питания.

Во время проведения тестирования необходимо осуществить следующие действия:

В ППЭ:

проверку актуальности версий программного обеспечения для ПАК и CCTV-решения (перечень актуальных версий программного обеспечения будет размещен заблаговременно на сайте ФГБУ "ФЦТ");

запуск камер видеонаблюдения;

проверку наличия достаточного заряда питания на батареях бесперебойного питания;

проверку трансляции из каждой аудитории ППЭ, штаба ППЭ, помещений РЦОИ, помещений работы ПК и КК посредством CCTV-решения или Портала на предмет наличия звука и видео;

проверку соответствия ракурсов камер настоящим методическим рекомендациям;

проверку корректности отображения времени и часовой разницы по отношению к московскому времени;

проверку корректности отображения кодов аудиторий и кода ППЭ (коды аудиторий и ППЭ должны совпадать с кодами, внесенными в РИС);

проверку корректности адреса ППЭ и его координат на карте; поставить отметки в отношении каждой аудитории о соответствии или несоответствии требованиям методических рекомендаций. В случае несоответствия указать суть проблемы для последующего ее устранения.

В региональном ситуационном центре:

проверку наличия трансляции из всех аудиторий и штабов ППЭ, запланированных для проведения экзаменов в соответствующий период ГИА, (за исключением офлайн-аудиторий, согласованных Рособрнадзором), помещений РЦОИ, помещений для работы КК и ПК на Портал;

проверку наличия и содержания отметок в отношении и всех аудиторий и штабов ППЭ, участвующих в тестировании;

осуществить сбор информации о выявленных несоответствиях для организации их устранения;

проверить отработку отметок о выявленных несоответствиях, которые устранены в ходе тестирования;

проверить корректность отработки.

В случае обнаружения при проведении тестирования технических сбоев при трансляции, некорректных ракурсов камер, несоответствии информации о ППЭ, аудиториях ППЭ, штабах ППЭ, необходимо внести указанную информацию в отчет о проведении тестирования (форма отчета прилагается к плану тестирования, который заблаговременно размещается на сайте ФГБУ "ФЦТ"), и организовать работу по устранению выявленных недостатков в течение 5 рабочих дней со дня завершения тестирования.

По завершении устранения обнаруженных в ходе тестирования нарушений необходимо подписать протокол тестирования.

#### **6. Подготовка к проведению экзамена**

Во всех аудиториях ППЭ, оснащенных средствами видеонаблюдения, должна быть размещена информация о том, что в данной аудитории ведется видеонаблюдение.

За один день до начала экзамена в ППЭ технический специалист совместно с руководителем ППЭ проводят тестирование, в ходе которого необходимо: включить запись видеоизображения и звука, проверить через монитор ПАК или посредством CCTV-решения работу камер видеонаблюдения, проверить соответствие ракурсов камер настоящим методическим рекомендациям, убедиться, что на ПАК или иных средствах видеонаблюдения установлено точное местное время. За день до экзамена необходимо проводить зарядку стационарных блоков бесперебойного питания или батарей питания у ноутбуков, входящих в состав ПАК, до состояния 100% или не менее 6 часов.

На средствах видеонаблюдения должно вестись журналирование действий, которые совершаются в отношении оборудования (включение, выключение, скачивание видео), в электронном виде посредством имеющихся настроек оборудования или программных средств.

В Акте готовности ППЭ [\(ППЭ-01\)](https://login.consultant.ru/link/?req=doc&base=RZB&n=315674&dst=104703&fld=134) руководитель ППЭ делает отметку о том, что ППЭ оборудован средствами видеонаблюдения с соблюдением требований законодательства к использованию указанных технических средств.

Если в ППЭ не установлены (или неисправны) средства видеонаблюдения, руководитель ППЭ незамедлительно сообщает об этом региональному координатору. После окончания тестирования средства видеонаблюдения остается включенным. Действия по выключению ПАК или средств видеонаблюдения производятся техническим специалистом по согласованию с региональным координатором.

В день экзамена руководитель ППЭ дает указание техническому специалисту произвести включение режима записи в аудиториях и штабе ППЭ, проверить работоспособность средств видеонаблюдения во всех аудиториях и штабе ППЭ.

Не позднее чем за 1 час до начала экзамена в аудиториях ППЭ технический специалист должен убедиться, что режим записи включен и ракурс камер(ы) соответствует настоящим методическим рекомендациям. Контроль за фактом ведения видеозаписи и звукозаписи во время экзамена осуществляется организаторами в аудитории ППЭ или в помещении штаба ППЭ посредством использования Портала или CCTV-решения - техническим специалистом.

При возникновении нештатных ситуаций в аудитории (видеозапись не ведется, или установить факт ведения видеозаписи не представляется возможным), организатор или технический специалист информирует члена ГЭК о возникших проблемах. Ответственность за дальнейшие действия возлагается на члена ГЭК.

Член ГЭК должен связаться с Оператором (самостоятельно или при помощи технического специалиста), получить инструкции по проведению безотлагательных действий по восстановлению работы средств видеонаблюдения. Если в течение 15 минут после получения инструкции не удается восстановить работоспособность средств видеонаблюдения, член ГЭК по согласованию с председателем ГЭК останавливает экзамен в соответствии с [пунктом 37](https://login.consultant.ru/link/?req=doc&base=RZB&n=313212&dst=100218&fld=134) Порядка с последующим аннулированием результатов экзамена в соответствии с [пунктом 86](https://login.consultant.ru/link/?req=doc&base=RZB&n=313212&dst=100455&fld=134) Порядка и повторного допуска обучающихся, выпускников прошлых лет к сдаче экзамена в соответствии с [пунктом 51](https://login.consultant.ru/link/?req=doc&base=RZB&n=313212&dst=100269&fld=134) Порядка.

По факту неисправного состояния, отключения средств видеонаблюдения или отсутствия видеозаписи экзамена членом ГЭК составляется акт [\(Приложение 1\),](https://login.consultant.ru/link/?req=doc&base=RZB&n=315674&dst=112007&fld=134) который в тот же день передается председателю ГЭК.

Технический специалист совместно с Оператором должны произвести работу по восстановлению работоспособности средств видеонаблюдения.

По окончании экзамена в аудитории руководитель ППЭ дает указание выключить режим записи видеозаписи техническому специалисту. Технический специалист выключает видеозапись в аудиториях.

После окончания экзамена технический специалист обязан визуально проверить работоспособность средств видеонаблюдения во всех аудиториях ППЭ. После окончания всех экзаменов (в соответствии с расписанием ГИА) технический специалист осуществляет выключение средств видеонаблюдения по согласованию с региональным координатором.

#### **7. Работа в ППЭ с информацией о нарушениях**

Для получения оперативной информации о нарушениях, зафиксированных в ППЭ, и принятия своевременных мер по пресечению или устранению нарушений разработано специальное программное обеспечение - CCTV-приложение (CCTV-клиент).

Проводить работу с нарушениями возможно двумя способами:

установив специальное программное обеспечение в штабе ППЭ (инструкция по установке и настройке программного обеспечения для реализации CCTV-решения размещена на сайте ФГБУ "ФЦТ");

на компьютере, находящемся в штабе ППЭ авторизоваться на Портале. Для авторизации на портале необходимо ввести логин и пароль, предназначенный для конкретного ППЭ. Инструкция по получению доступа к порталу размещена на сайте ФГБУ "ФЦТ".

В ходе экзамена необходимо регулярно проводить мониторинг поступающей информации о нарушениях, зафиксированных в ППЭ. Рекомендуется привлекать к просмотру этой информации члена ГЭК, поскольку он является лицом, имеющим право предпринять соответствующие действия по пресечению или устранению выявленных нарушений.

Информация о возможном нарушении поступает в ППЭ только после прохождения модерации.

При поступлении сообщения о новом нарушении необходимо просмотреть видеозапись нарушения, чтобы убедиться в достоверности поступивших сведений. В случае если нарушение имеет место, необходимо незамедлительно предпринять действия по его пресечению. После того, как соответствующие действия предприняты (например, участник удален с экзамена), необходимо внести информацию, соответствующую принятым мерам (выбрать из предложенных интерфейсом вариантов отработки нарушения):

не подтвердилось;

участник предупрежден;

участник удален;

устранено.

Вариант "устранено" доступен только для следующих типов нарушений: камера; хранение;

обработка; посторонние; прочие.

Ответственный сотрудник в ППЭ может оставить комментарии относительно информации о выявленном нарушении. Комментарии необходимо излагать кратко и в корректной форме.

После того, как указана информация о принятых мерах, нужно нажать кнопку "Ок".

Далее информация о принятых мерах, а также комментарии станут доступны пользователям портала соответствующего субъекта Российской Федерации, пользователям портала федерального уровня, а также модераторам.

Сотрудники ОИВ, сотрудники РЦОИ, руководитель регионального ситуационного центра имеют возможность осуществить проверку отработки нарушений.

Для этого сотруднику с соответствующими правами доступа нужно авторизоваться на портале и войти в раздел "Отработка". И осуществить следующие действия в отношении информации о зафиксированном нарушении:

просмотреть видеозапись зафиксированного нарушения;

принять отработанное нарушение или вернуть на повторную отработку в ППЭ.

Сотрудники, производящие проверку отработки нарушений, также могут оставить комментарии, которые после отправки будут доступны пользователям в определенном ППЭ, пользователям соответствующего субъекта Российской Федерации, пользователям федерального уровня, модераторам.

Общее количество времени, затраченного на процесс отработки нарушений, не должно превышать 20 минут.

Видеоролик по использованию CCTV-решения в ППЭ и отработке нарушений размещен на сайте ФГБУ "Федеральный центр тестирования".

*[<Методические документы, рекомендуемые к использованию при организации и проведении ГИА](https://login.consultant.ru/link/?req=doc&base=RZB&n=315674&dst=111771&fld=134)  [по образовательным программам основного общего и среднего общего образования в 2019 году>](https://login.consultant.ru/link/?req=doc&base=RZB&n=315674&dst=111771&fld=134)  (приложения 1 - [14 к письму Рособрнадзора от 29.12.2018 N 10-987\) \(вместе с "Рекомендациями](https://login.consultant.ru/link/?req=doc&base=RZB&n=315674&dst=111771&fld=134)  [по организации и проведению итогового собеседования для органов исполнительной власти](https://login.consultant.ru/link/?req=doc&base=RZB&n=315674&dst=111771&fld=134)  [субъектов Российской Федерации, осуществляющих государственное управление в сфере](https://login.consultant.ru/link/?req=doc&base=RZB&n=315674&dst=111771&fld=134)  [образования", "Методическими рекомендациями по автоматизированной процедуре проведения](https://login.consultant.ru/link/?req=doc&base=RZB&n=315674&dst=111771&fld=134)  [государственного выпускного экзамена по образовательным программам среднего общего](https://login.consultant.ru/link/?req=doc&base=RZB&n=315674&dst=111771&fld=134)  [образования в 2019 году", "Правилами заполнения бланков единого государственного экзамена в](https://login.consultant.ru/link/?req=doc&base=RZB&n=315674&dst=111771&fld=134)  [2019 году", "Методическими рекомендациями по подготовке, проведению и обработке](https://login.consultant.ru/link/?req=doc&base=RZB&n=315674&dst=111771&fld=134)  [материалов единого государственного экзамена в региональных центрах обработки информации](https://login.consultant.ru/link/?req=doc&base=RZB&n=315674&dst=111771&fld=134)  [субъектов Российской Федерации в 2019 году", "Методическими рекомендациями по разработке](https://login.consultant.ru/link/?req=doc&base=RZB&n=315674&dst=111771&fld=134)  [положения о государственной экзаменационной комиссии субъекта Российской Федерации по](https://login.consultant.ru/link/?req=doc&base=RZB&n=315674&dst=111771&fld=134)  [проведению государственной итоговой аттестации по образовательным программам среднего](https://login.consultant.ru/link/?req=doc&base=RZB&n=315674&dst=111771&fld=134)  [общего образования в 2019 году", "Методическими рекомендациями по работе конфликтной](https://login.consultant.ru/link/?req=doc&base=RZB&n=315674&dst=111771&fld=134)  [комиссии субъекта Российской Федерации при проведении государственной итоговой](https://login.consultant.ru/link/?req=doc&base=RZB&n=315674&dst=111771&fld=134)  [аттестации по образовательным программам среднего общего образования в 2019 году",](https://login.consultant.ru/link/?req=doc&base=RZB&n=315674&dst=111771&fld=134)  ["Методическими рекомендациями по организации доставки экзаменационных материалов для](https://login.consultant.ru/link/?req=doc&base=RZB&n=315674&dst=111771&fld=134)  [проведения государственной итоговой аттестации по образовательным программам среднего](https://login.consultant.ru/link/?req=doc&base=RZB&n=315674&dst=111771&fld=134)* 

*[общего образования в форме единого государственного экзамена в субъекты Российской](https://login.consultant.ru/link/?req=doc&base=RZB&n=315674&dst=111771&fld=134)  [Федерации в 2019 году", "Методическими рекомендациями по формированию и организации](https://login.consultant.ru/link/?req=doc&base=RZB&n=315674&dst=111771&fld=134)  [работы предметных комиссий субъекта Российской Федерации при проведении государственной](https://login.consultant.ru/link/?req=doc&base=RZB&n=315674&dst=111771&fld=134)  [итоговой аттестации по образовательным программам среднего общего образования в 2019](https://login.consultant.ru/link/?req=doc&base=RZB&n=315674&dst=111771&fld=134)  [году", "Методическими рекомендациями по организации и проведению государственной итоговой](https://login.consultant.ru/link/?req=doc&base=RZB&n=315674&dst=111771&fld=134)  [аттестации по образовательным программам основного общего и среднего](https://login.consultant.ru/link/?req=doc&base=RZB&n=315674&dst=111771&fld=134) общего образования в [форме основного государственного экзамена и единого государственного экзамена для лиц с](https://login.consultant.ru/link/?req=doc&base=RZB&n=315674&dst=111771&fld=134)  [ограниченными возможностями здоровья, детей-инвалидов и инвалидов в 2019 году",](https://login.consultant.ru/link/?req=doc&base=RZB&n=315674&dst=111771&fld=134)  ["Методическими рекомендациями по подготовке и проведению государственной итоговой](https://login.consultant.ru/link/?req=doc&base=RZB&n=315674&dst=111771&fld=134)  [аттестации по образовательным программам основного общего образования в 2019 году",](https://login.consultant.ru/link/?req=doc&base=RZB&n=315674&dst=111771&fld=134)  ["Методическими рекомендациями по осуществлению общественного наблюдения при проведении](https://login.consultant.ru/link/?req=doc&base=RZB&n=315674&dst=111771&fld=134)  [государственной итоговой аттестации по образовательным программам среднего общего](https://login.consultant.ru/link/?req=doc&base=RZB&n=315674&dst=111771&fld=134)  [образования в 2019 году", "Методическими рекомендациями по организации видеонаблюдения при](https://login.consultant.ru/link/?req=doc&base=RZB&n=315674&dst=111771&fld=134)  [проведении государственной итоговой аттестации по образовательным программам среднего](https://login.consultant.ru/link/?req=doc&base=RZB&n=315674&dst=111771&fld=134)  [общего образования в 2019 году"\) {КонсультантПлюс}](https://login.consultant.ru/link/?req=doc&base=RZB&n=315674&dst=111771&fld=134)*